# **1. ชื่อเรื่องภาษาไทย สมาร์ทฟาร์ม ชื่อเรื่องภาษาอังกฤษ Smart Farm**

## **2. ชื่อผู้เขียน**

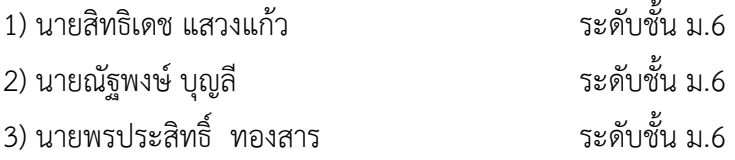

## **3. บทคัดย่อ: (บทคัดย่อ (Abstract)**

โครงงานเรื่อง สมาร์ทฟาร์ม (Smart Farm) นี้เป็นการศึกษาค้นคว้าการพัฒนาต่อยอดจากเกษตร ทฤษฎีใหม่สู่โคก หนอง นา โมเดล ตามแนวทางเศรษฐกิจพอเพียงไปใช้บริหารจัดการน้้าและพื้นที่การเกษตรที่ หลากหลาย เกื้อกูลซึ่งกันและกัน โดยใช้ระบบอัตโนมัติในการควบคุมการท้างาน เขียนโค้ดผ่านบอร์ด Kidbright และควบคุมการท้างานโดยตั้งเวลาเปิดและปิด ผ่าน Internet of Things โดยมีวัตถุประสงค์ เพื่อ ออกแบบและสร้างระบบควบคุมการให้น้้าอัตโนมัติ ระบบตรวจจับสัตว์และคนที่เข้าออกพื้นที่โคกหนองนา ระบบเปิด-ปิดไฟอัตโนมัติ จากผลการทดสอบระบบควบคุมการให้น้้าอัตโนมัติเมื่อความชื้นในดินมีค่าต่้ากว่าที่ ก้าหนดระบบจะดูดน้้าเพื่อใช้รดน้้าพืชผักได้เมื่อความชื้นมีค่ามากพอระบบจะหยุดท้างาน ระบบตรวจจับคน และสัตว์ที่เข้าออกพื้นที่โคกหนองนาเมื่อมีคนและสัตว์เข้าออกจะมีสัญญาณไฟแจ้งเตือนและจะแจ้งเตือนผ่าน แอพลิเคชั่น Line ระบบเปิด-ปิดไฟอัตโนมัติเมื่อความเข้มแสงต่้าไฟจะเปิดโดยอัตโนมัติและจะปิดเองเมื่อมีแสง สว่างมากในโคกหนองนาโมเดลของโรงเรียนได้

**ค าส าคัญ** : สมาร์ทฟาร์ม (Smart Farm)

#### **4. บทน า**

ส้านักงานพัฒนาวิทยาศาสตร์และเทคโนโลยีแห่งชาติ (สวทช.) กระทรวงการอุดมศึกษา วิทยาศาสตร์ วิจัยและนวัตกรรม (อว.) มีแนวคิดในการลดความเหลื่อมล้้า โดยการสร้างนวัตกรรุ่นใหม่ให้เกิดขึ้นทั่วประเทศ เพื่อให้นวัตกรเหล่านั้น น้าองค์ความรู้ความสามารถทางด้านวิทยาศาสตร์ เทคโนโลยี และนวัตกรรม (วทน.) มา ใช้ในการพัฒนาก้าลังคนให้พร้อมเข้าสู่ยุคเศรษฐกิจและสังคมดิจิทัล (ยุทธศาสตร์ที่ 5) โดยจะได้ด้าเนินโครงการ "การพัฒนาครูและเยาวชนกลุ่มด้อยโอกาสด้วยเทคโนโลยีดิจิทัล (Digital Technology) กับการเรียนรู้แบบ ร่วมกัน (Collaborative Learning)จากการสร้างสรรค์นวัตกรรม IoT (Internet of Things)"

โรงเรียนราชประชานุเคราะห์ 28 จังหวัดยโสธร ได้มีการพัฒนาต่อยอดจากเกษตรทฤษฎีใหม่สู่โคก หนอง นา โมเดล ตามแนวทางเศรษฐกิจพอเพียงไปใช้บริหารจัดการน้้าและพื้นที่การเกษตรที่หลากหลาย เกื้อกูลซึ่งกันและกัน และมีการอบรมสร้างสรรค์นวัตกรรม IoT (Internet of Things)" ตลอดมาจึงได้จัดท้า โครงงานสมาร์ทฟาร์ม (Smart Farm) มีวัตถุประสงค์เพื่อออกแบบและสร้างระบบควบคุมการให้น้้าอัตโนมัติ ระบบตรวจจับสัตว์และคนที่เข้าออกพื้นที่โคกหนองนา ระบบเปิด-ปิดไฟอัตโนมัติ

## **5. วิธีด าเนินการวิจัย**

## **วัสดุและอุปกรณ์**

- 1. Servo Motor
- 2. ชุดปั้มน้้า
- 3. ชุดสายยางส้าหรับปั้มน้้า
- 4. USB Cable
- 5. ชุดเครื่องมือ
- 6. USB LED สีขาว
- 7. USB LED สีแดง
- 8. แผงวงจร iLED4
- 9. แผงวงจรตัวต้านทาน
- 10. แผงวงจรวัดความชื้น
- 11. แผงวงจรตรวจจับสภาพดิน
- 12. สายไฟและอะแดปเตอร์
- 13. ชุดสายจั้มส้าหรับบอร์ด
- 14. พัดลมขนาดเล็ก
- 15. แผงโซลาร์เซลล์
- 16. แบตเตอรี่ส้ารอง
- 17. ถ่านอัลคาไลน์ AA
- 18. ฟิวเจอร์บอร์ดฟิวเจอร์
- 19. เส้นพลาสติก ABS
- 20. แผ่นหญ้าเทียม+กระถางต้นไม้เล็ก
- 21. อุปกรณ์ส้าหรับท้าบ้านจ้าลอง

# ์ ขั้นตอน แผนการดำเนินงาน วิธีการดำเนินการ

- 1. ศึกษาค้นคว้าเอกสารอ้างอิงและรวบรวมข้อมูลที่เกี่ยวข้อง
- 2. วิเคราะห์ข้อมูล เพื่อก้าหนดขอบเขตและลักษณะของโครงการ
- 3. ออกแบบการพัฒนา มีการก้าหนดรูปแบบโครงงาน และลักษณะของอุปกรณ์ต่างๆที่ต้อง ใช้จัดท้าโครงงาน สมาร์ทฟาร์ม (Smart Farm)
- 4. ก้าหนดตารางการปฏิบัติงานของการจัดโครงงานสมาร์ทฟาร์ม (Smart Farm) ลงมือท้า โครงงานและสรุปรายงานโครงงาน

5. ท้าการพัฒนาโครงงานขั้นต้น เพื่อศึกษาทดลองการเขียนโค้ดดิ่งเบื้องต้น โดยเริ่มจาก ส่วนย่อย ๆ บางส่วนตามที่ได้ออกแบบไว้แล้ว น้าผลจากการศึกษาไปปรับปรุงแผนการทดลองที่ออกแบบไว้ใน ครั้งแรกให้เหมาะสมมากยิ่งขึ้น

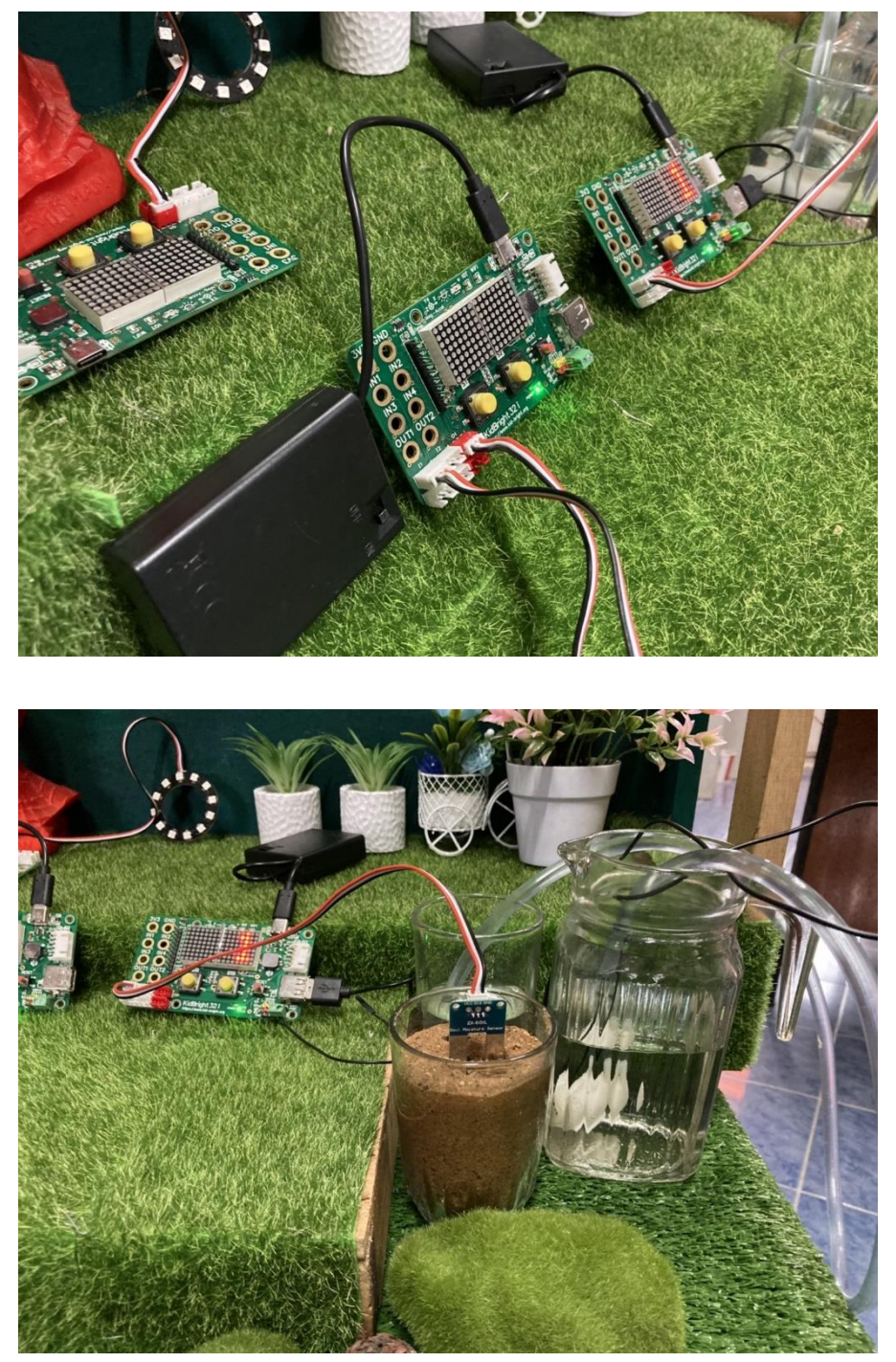

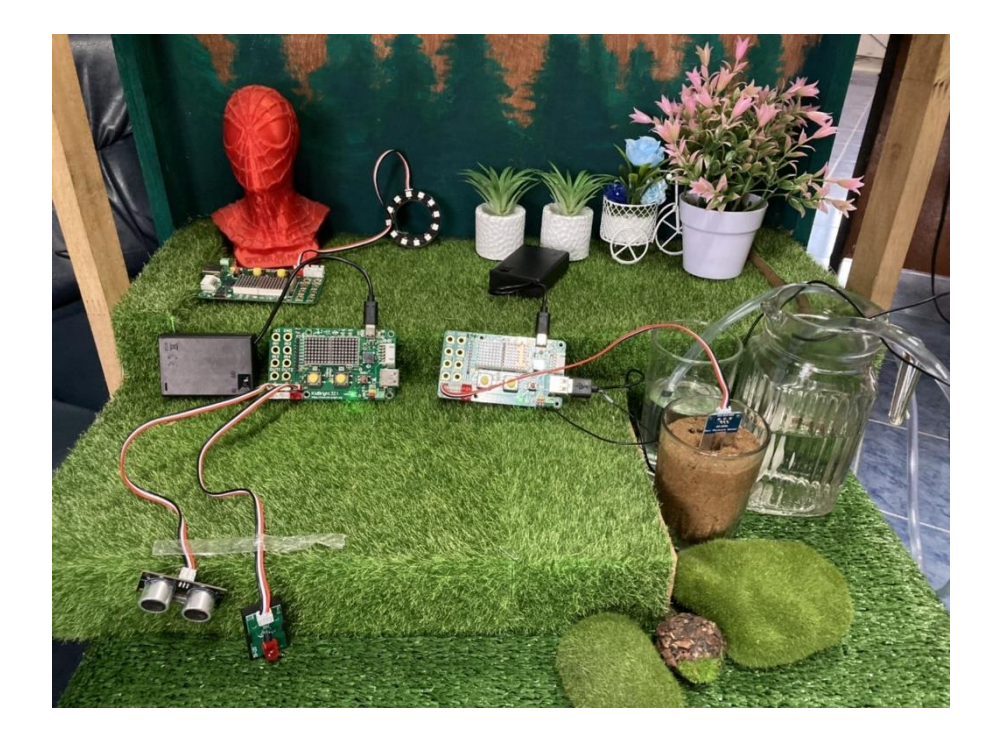

6. น้าเสนอโครงงานสมาร์ทฟาร์ม (Smart Farm) เพื่อขอค้าแนะน้าและปรับปรุงแก้ไข เพื่อให้การวางแผนและด้าเนินการท้าโครงงานเป็นไปอย่างเหมาะสม

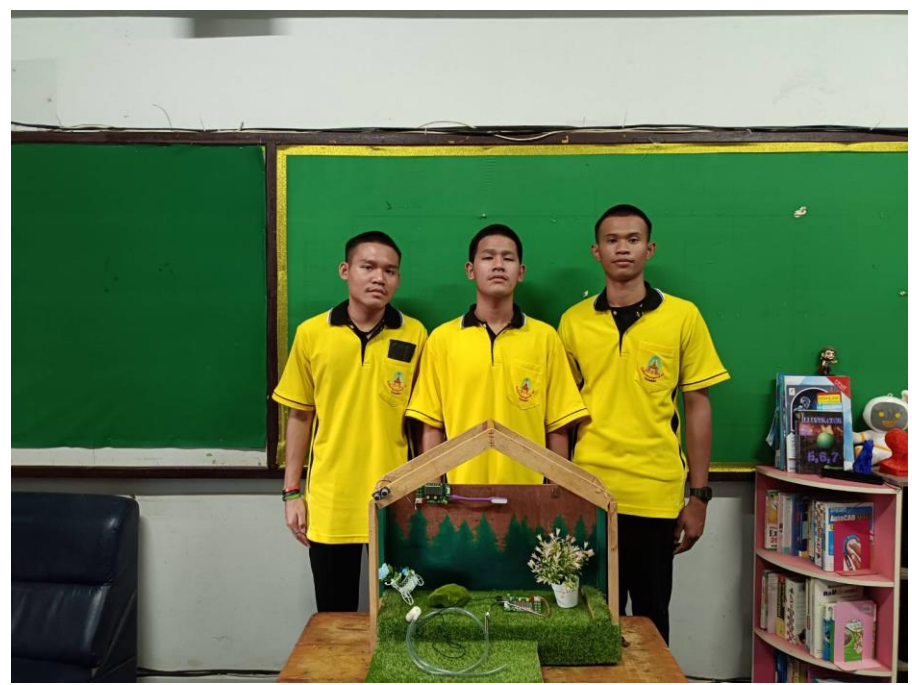

## **6. ผลการวิจัย**

จากผลการทดสอบระบบควบคุมการให้น้้าอัตโนมัติเมื่อความชื้นในดินมีค่าต่้ากว่าที่ก้าหนดระบบจะ ดูดน้้าเพื่อใช้รดน้้าพืชผักได้เมื่อความชื้นมีค่ามากพอระบบจะหยุดท้างาน ระบบตรวจจับคนและสัตว์ที่เข้าออก พื้นที่โคกหนองนาเมื่อมีคนและสัตว์เข้าออกจะมีสัญญาณไฟแจ้งเตือนและจะแจ้งเตือนผ่านแอปพลิเคชั่น Line ระบบเปิด-ปิดไฟอัตโนมัติเมื่อความเข้มแสงต่้าไฟจะเปิดโดยอัตโนมัติและจะปิดเองเมื่อมีแสงสว่างมากในพื้นที่ เกษตรของโรงเรียนได้

### **7. อภิปรายผล**

การด้าเนินโครงงานเรื่อง สมาร์ทฟาร์ม (Smart Farm) ครั้งนี้มีวัตถุประสงค์เพื่อออกแบบและสร้าง ระบบควบคุมการให้น้้าอัตโนมัติ ระบบตรวจจับสัตว์และคนที่เข้าออกพื้นที่เกษตร ระบบเปิด-ปิดไฟอัตโนมัติซึ่ง สามารถก้าหนดค่าตามที่ต้องการได้เพื่อช่วยลดระยะเวลาและขั้นตอนในการดูแลพื้นที่การเกษตรของโรงเรียน

### **8. สรุปผลการวิจัย**

จากการทดลองพบว่าระบบควบคุมการให้น้้าอัตโนมัติ ระบบตรวจจับสัตว์และคนที่เข้าออกพื้นที่โคก หนองนา ระบบเปิด-ปิดไฟอัตโนมัติ และยังสามารถแจ้งเตือนผ่านแอปพลิเคชั่น Lineได้ด้วย ถ้าเปรียบเทียบกับ แบบธรรมดาแล้ว โดยระบบควบคุมการให้น้้าอัตโนมัติ ระบบตรวจจับสัตว์และคนที่เข้าออกพื้นที่พื้นที่เกษตร ระบบเปิด-ปิดไฟอัตโนมัติจึงมีประสิทธิภาพสูงกว่าแบบปกติ เนื่องจากไม่ต้องใช้แรงงาน และลดขั้นตอนในการ ดูแลพื้นที่เกษตรของโรงเรียนได้

### **9. กิตติกรรมประกาศ**

โครงงานเรื่องนี้ส้าเร็จขึ้นได้ด้วยความอนุเคราะห์ของมูลนิธิเทคโนโลยีสารสนเทศตามพระราชด้าริใน สมเด็จพระเทพรัตนราชสุดา ฯ สยามบรมราชกุมารี ที่ได้สนับสนุนทางด้านงบประมาณในการจัดท้าโครงงาน เรื่องนี้ ขึ้นได้ตามวัตถุประสงค์ที่วางแผนไว้และขอขอบพระคุณท่านผู้อ้านวยการโรงเรียนราชประชานุเคราะห์ 28 จังหวัดยโสธร และคุณครูที่ปรึกษาโครงงาน ที่ได้ส่งเสริมสนับสนุน ให้ค้าปรึกษาในการท้าโครงงาน

คณะผู้จัดท้า ขอขอบพระคุณผู้มีส่วนเกี่ยวข้องทุก ๆ ท่าน ทั้งวิทยากรและอาจารย์ทุกท่านของมูลนิธิ เทคโนโลยีสารสนเทศตามพระราชด้าริสมเด็จพระเทพรัตนราชสุดา ฯ สยามบรมราชกุมารีที่ได้ถ่ายทอดความรู้ ด้านการเขียนโปรแกรม,ความรู้เบื้องต้นเกี่ยวกับภาษาซี, ความรู้เกี่ยวกับอุปกรณ์อิเล็กทรอนิกส์ที่ส้าคัญและ วิธีการท้าโครงงานให้มีประสิทธิภาพอันก่อให้เกิดโครงงานเรื่องนี้ขึ้น คณะผู้จัดท้าขอขอบพระคุณทุกท่าน ณ ที่นี่ด้วย

### **10. เอกสารอ้างอิง**

แ น ะ น้ า ก า ร เ ชื่ อ ม ต่ อ KidBright (https://www.nectec.or.th/news/news-pr-news/kidbrighthowto1.html)

การใช้เซนเซอร์วัดความชื้นในดิน [\(https://www.nectec.or.th/news/news-pr-news/kidbright](https://www.nectec.or.th/news/news-pr-news/kidbright-howto5.html)[howto5.html\)](https://www.nectec.or.th/news/news-pr-news/kidbright-howto5.html)

แนะน้าการใช้งานเซนเซอร์วัดการเคลื่อนไหว ([https://www.nectec.or.th/news/news-pr](https://www.nectec.or.th/news/news-pr-news/kidbright-howto6.html)[news/kidbright-howto](https://www.nectec.or.th/news/news-pr-news/kidbright-howto6.html)6.html)